## **1. Design Tree**

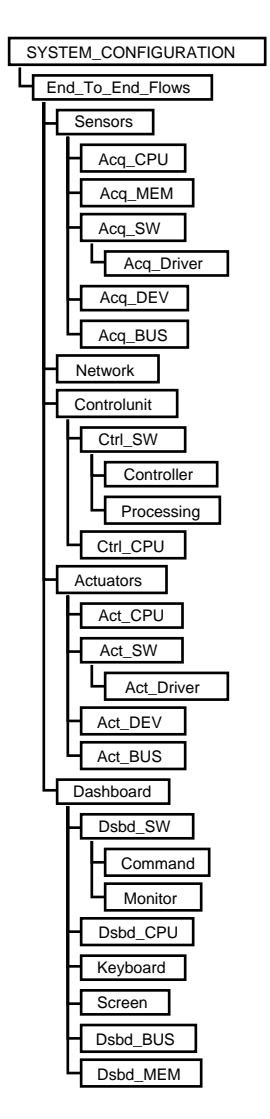

- **2. SYSTEM End\_To\_End\_Flows IS**
- **2.1. AADL Diagram**

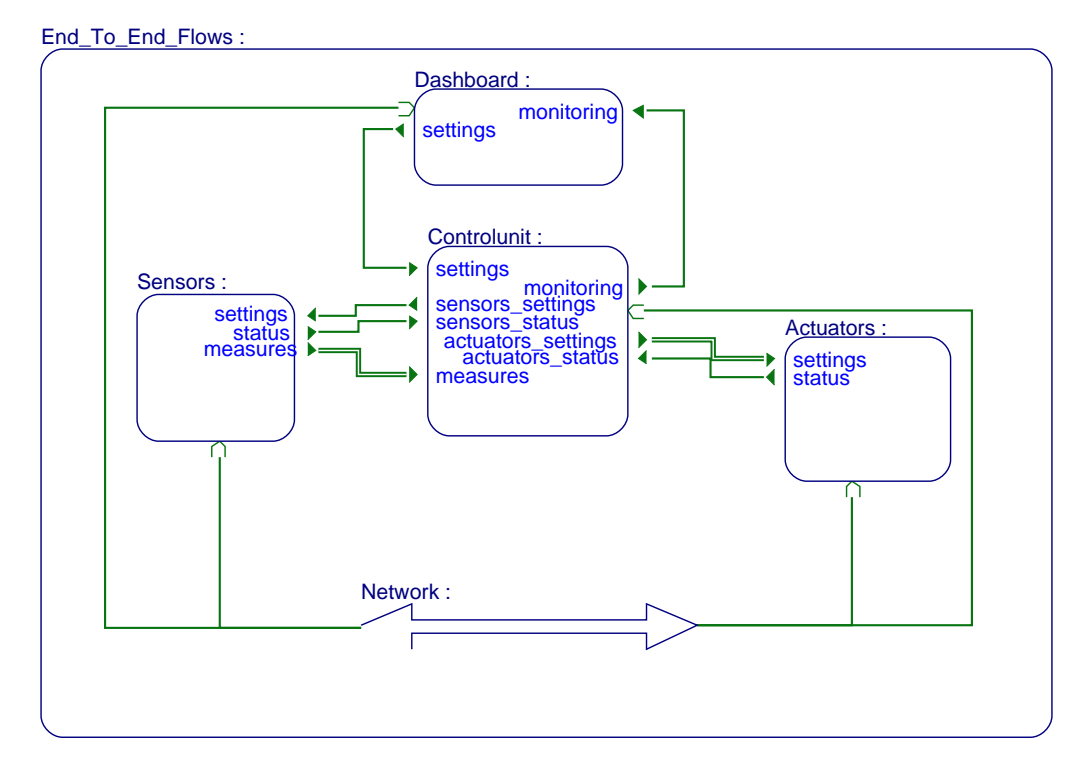

## **3. SYSTEM Sensors IS**

#### **3.1. AADL Diagram**

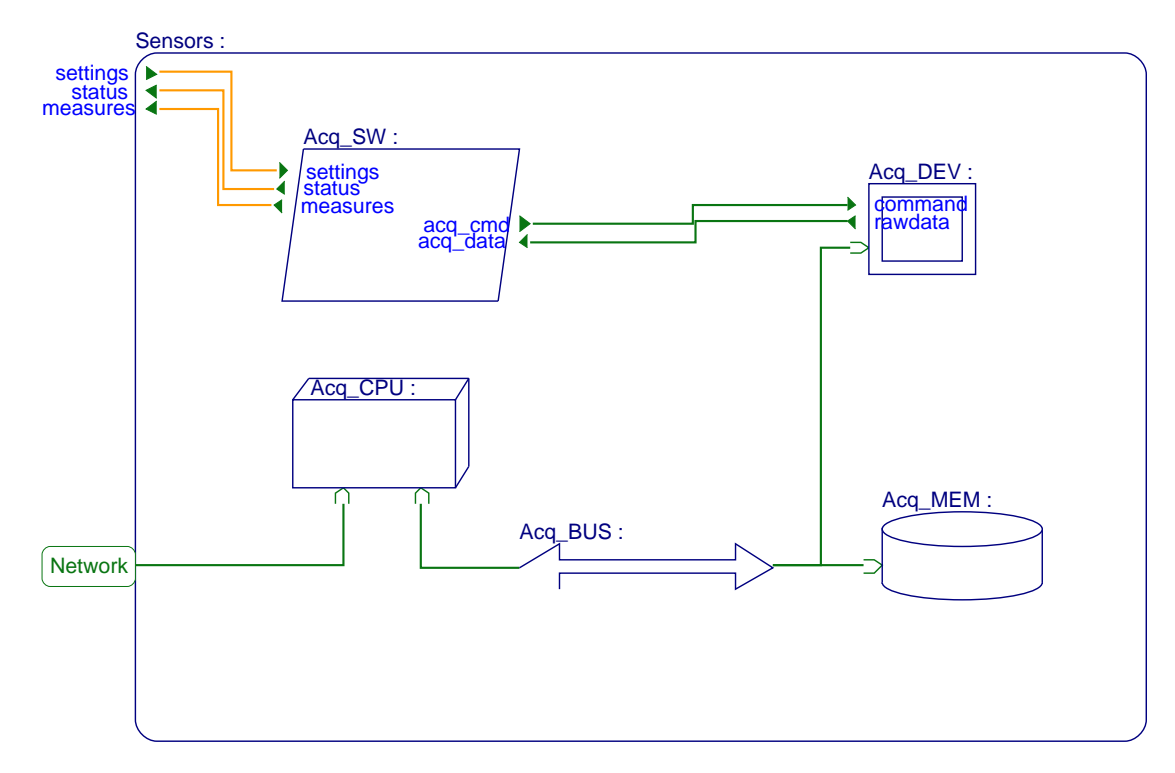

## **4. PROCESS Acq\_SW IS**

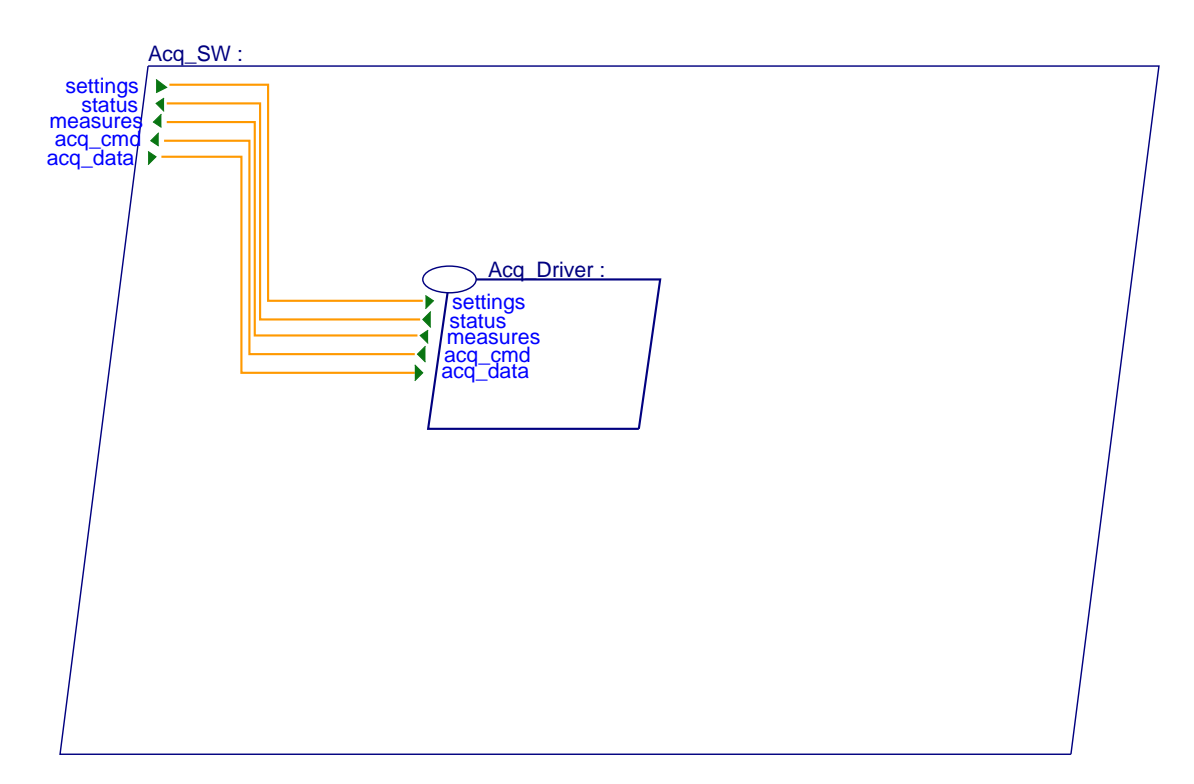

# **5. SYSTEM Controlunit IS**

### **5.1. AADL Diagram**

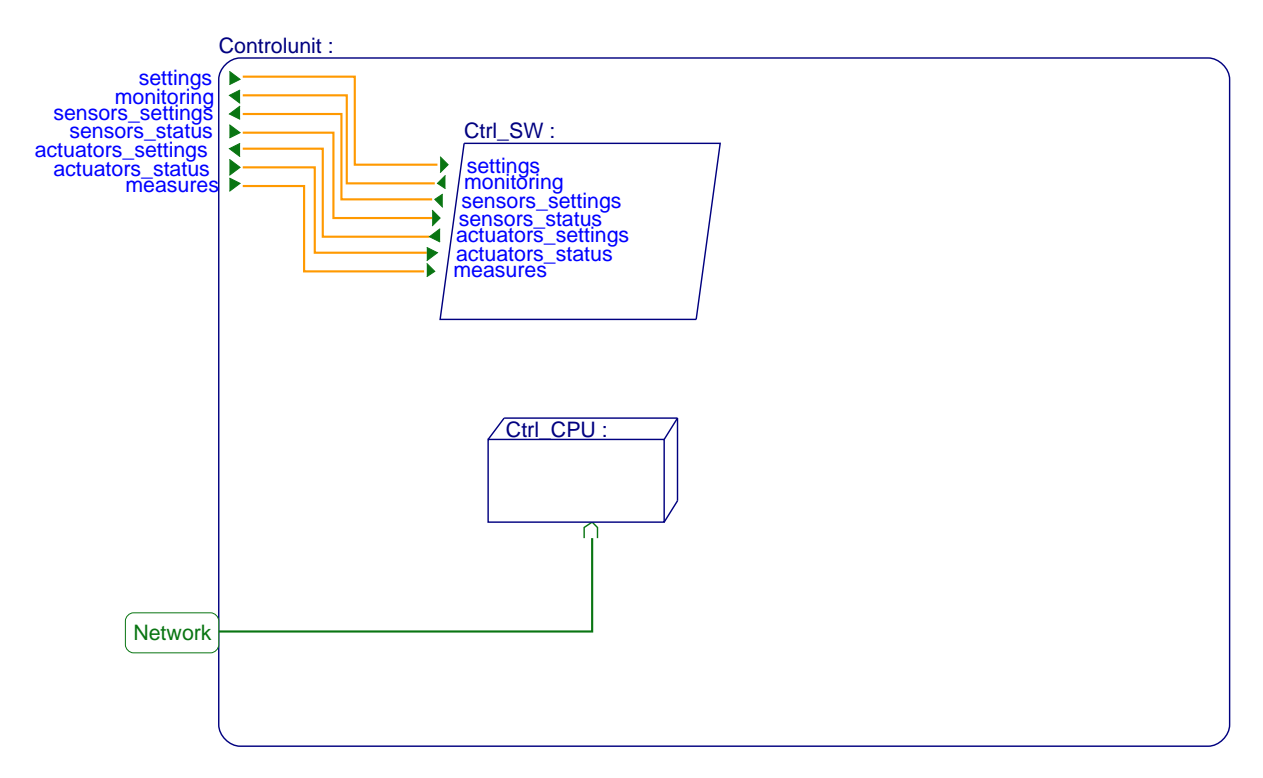

# **6. PROCESS Ctrl\_SW IS**

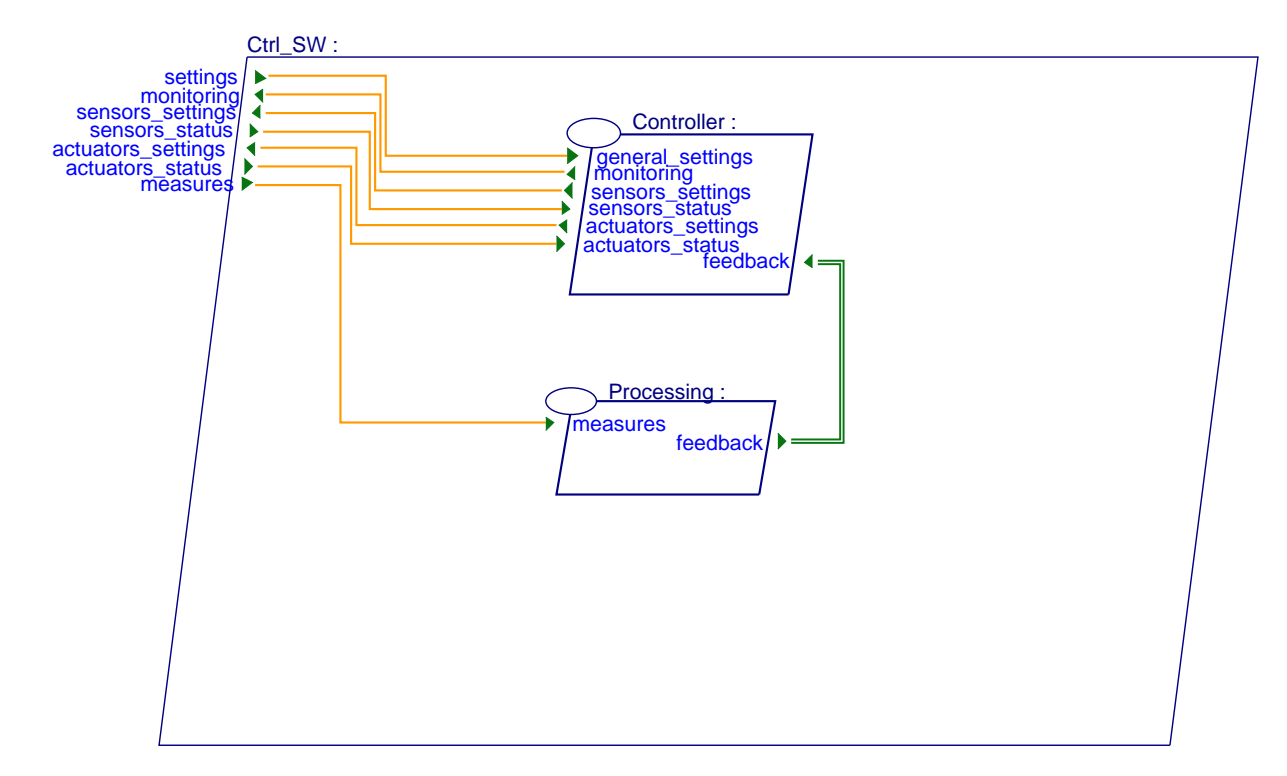

## **7. SYSTEM Actuators IS**

#### **7.1. AADL Diagram**

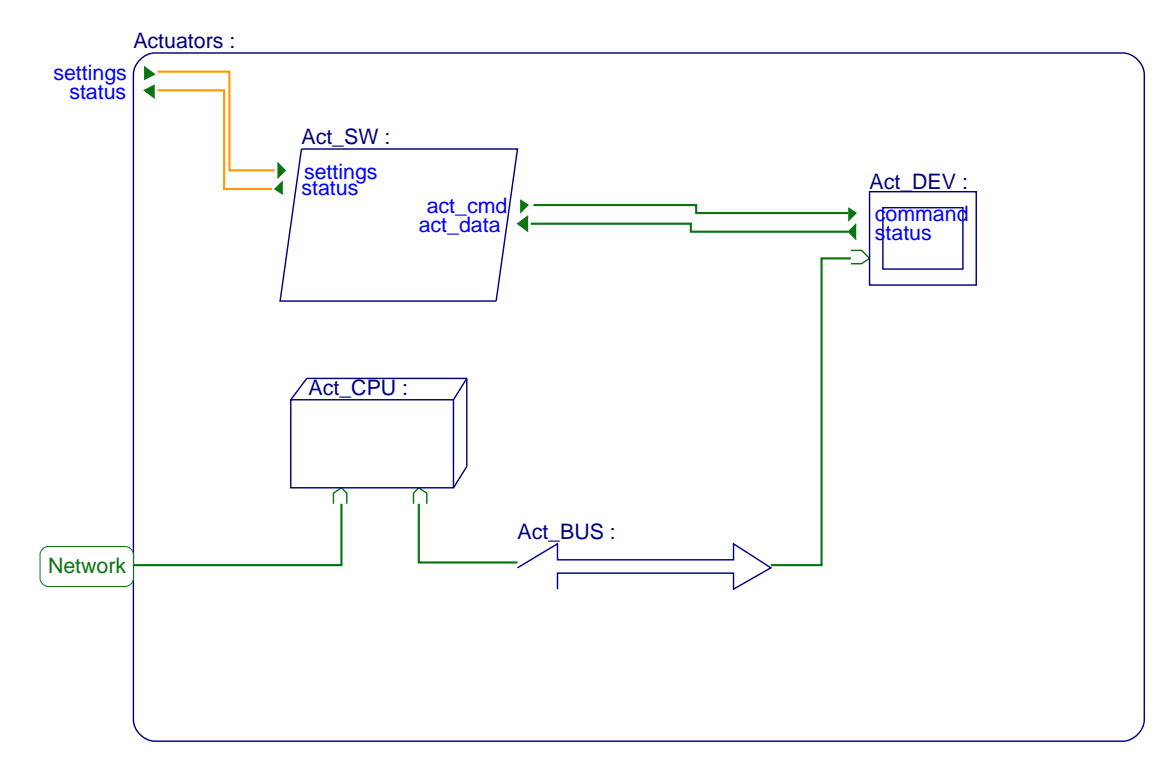

## **8. PROCESS Act\_SW IS**

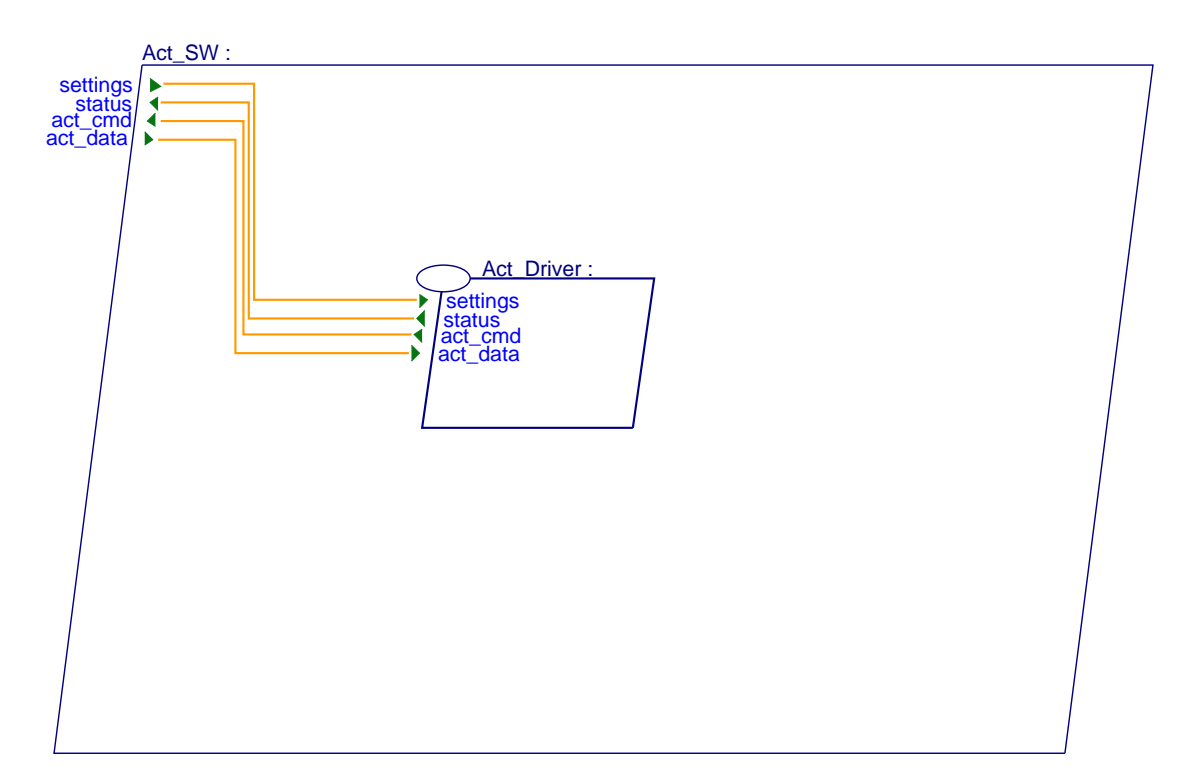

# **9. SYSTEM Dashboard IS**

#### **9.1. AADL Diagram**

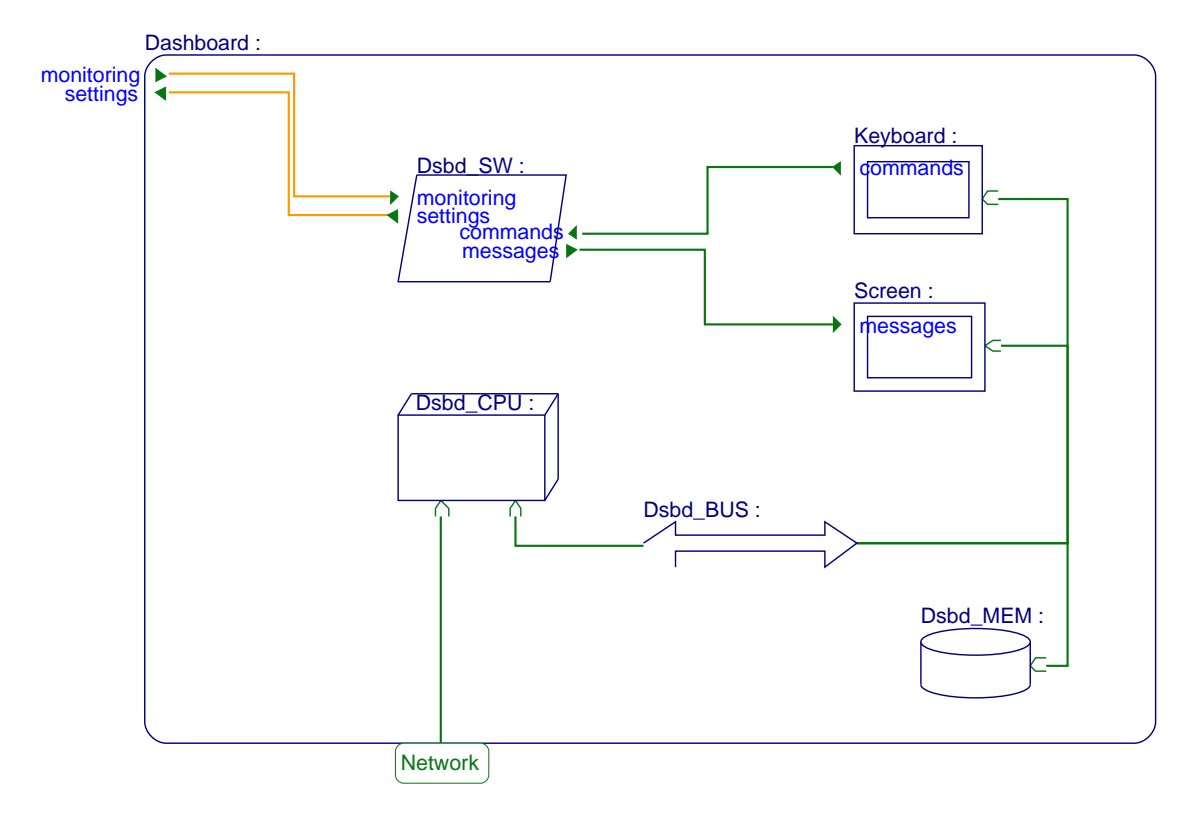

## **10. PROCESS Dsbd\_SW IS**

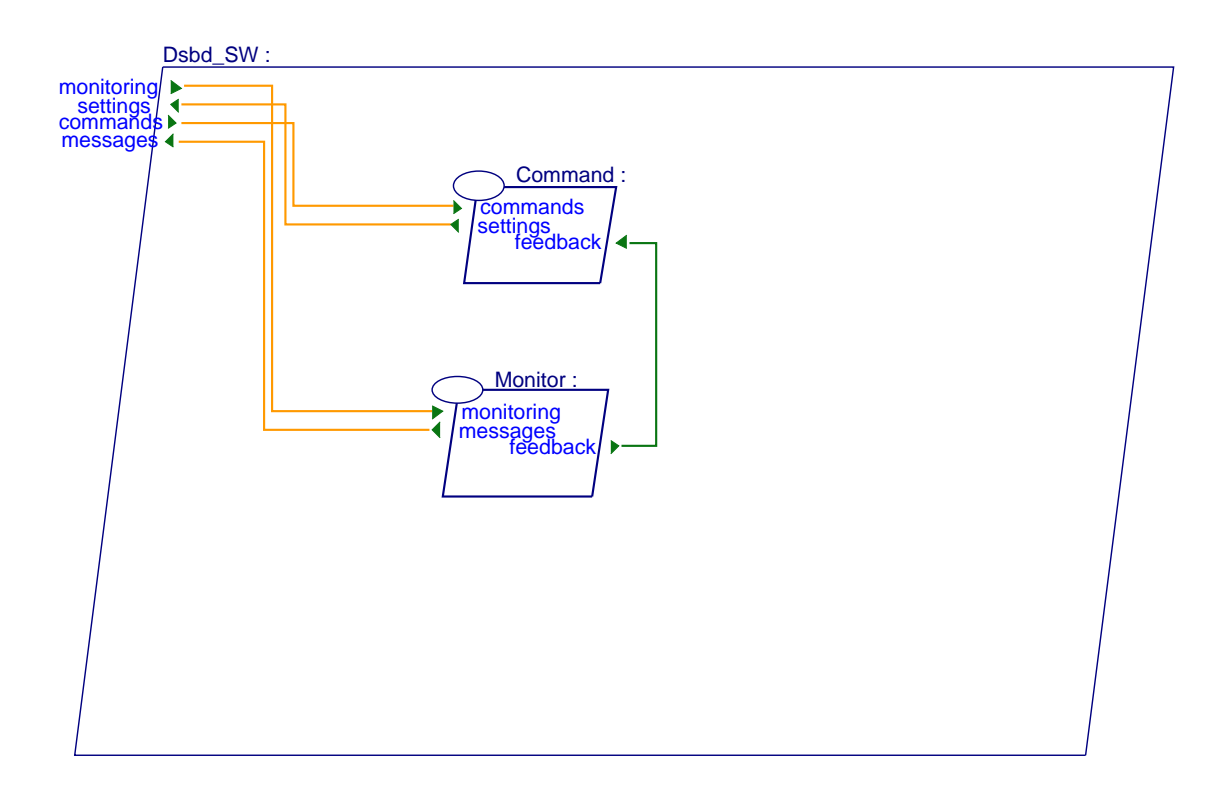